# Министерство науки и высшего образования Российской Федерации федеральное государственное бюджетное образовательное учреждение высшего образования

«Санкт-Петербургский государственный университет промышленных технологий и дизайна» (СПбГУПТД)

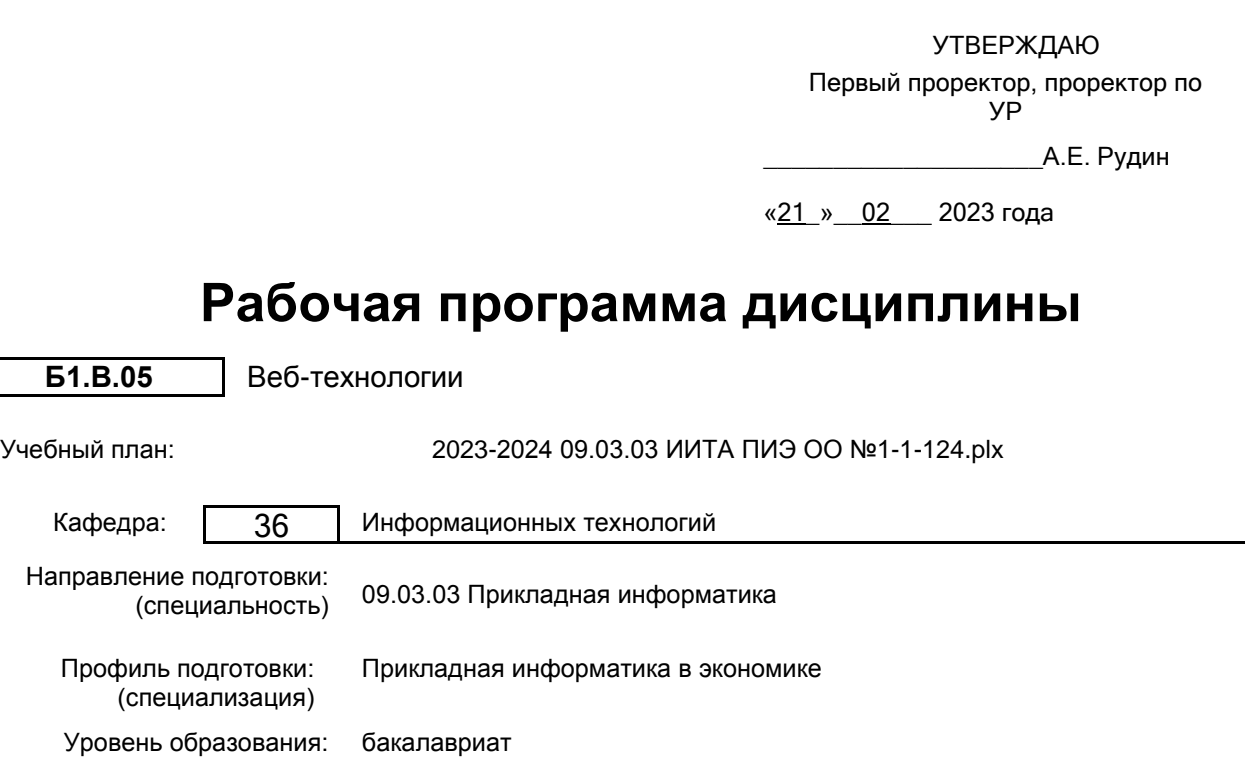

## **План учебного процесса**

Форма обучения: очная

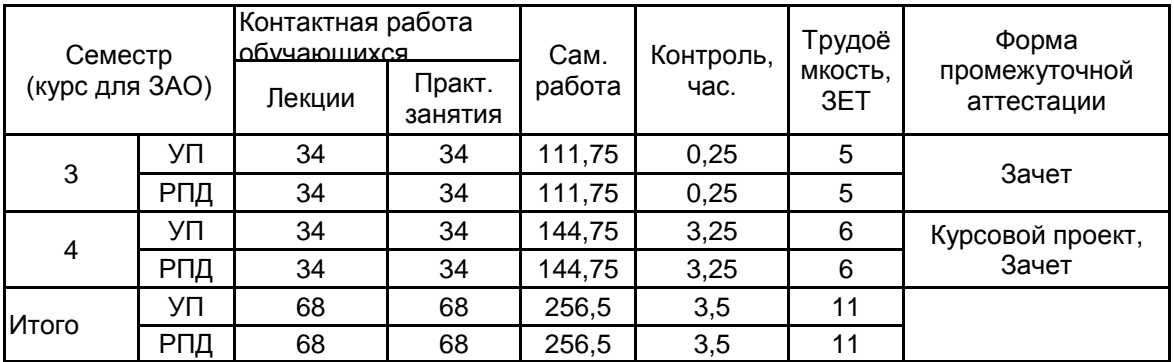

Рабочая программа дисциплины составлена в соответствии с федеральным государственным образовательным стандартом высшего образования по направлению подготовки 09.03.03 Прикладная информатика, утверждённым приказом Минобрнауки России от 19.09.2017 г. № 922

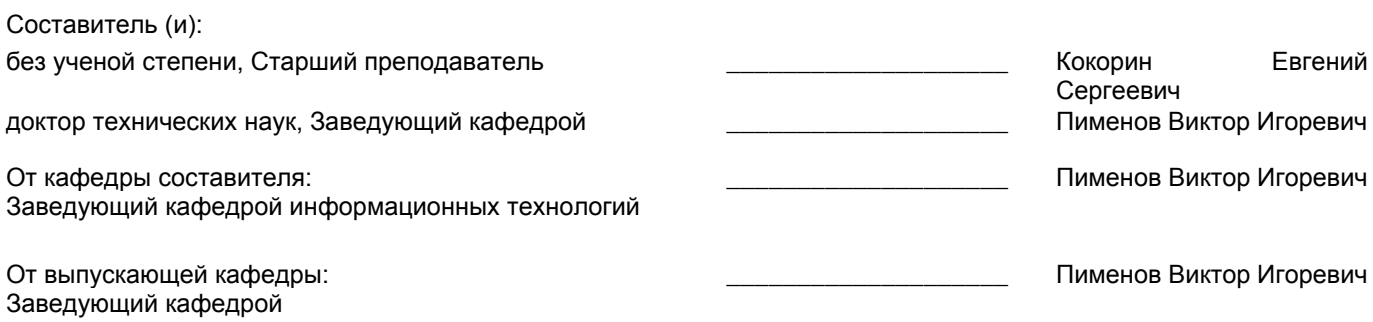

Методический отдел: Макаренко С.В.

\_\_\_\_\_\_\_\_\_\_\_\_\_\_\_\_\_\_\_\_\_\_\_\_\_\_\_\_\_\_\_\_\_\_\_\_\_\_\_\_\_\_\_\_\_\_\_\_\_\_\_\_\_\_\_\_\_\_\_\_\_\_\_\_

### **1 ВВЕДЕНИЕ К РАБОЧЕЙ ПРОГРАММЕ ДИСЦИПЛИНЫ**

**1.1 Цель дисциплины:** привить обучаемым комплекс базовых навыков, позволяющих самостоятельно заниматься разработкой динамических web-сайтов.

#### **1.2 Задачи дисциплины:**

состоят в изучении архитектуры Веб, стека серверных программ, клиентских технологий (HTML, Javascript, CSS), современной модели веб-приложения, внешних Интернет-сервисов, получении навыков программирования на языке PHP и создания приложений, использующих базу данных (MySQL).

### **1.3 Требования к предварительной подготовке обучающегося:**

Предварительная подготовка предполагает создание основы для формирования компетенций, указанных в п. 2, при изучении дисциплин:

Информационные системы и технологии

Алгоритмизация и программирование

Операционные системы, сети и телекоммуникации

Экономическая информатика

### **2 КОМПЕТЕНЦИИ ОБУЧАЮЩЕГОСЯ, ФОРМИРУЕМЫЕ В РЕЗУЛЬТАТЕ ОСВОЕНИЯ ДИСЦИПЛИНЫ**

**ПК-1: Способен организовывать исполнение работ по проекту в области экономики в соответствии с полученным планом**

**Знать:** Языки веб-программирования,среды разработки веб-приложений, средства пакетного выполнения процедур; методы и средства разработки сценариев; системы управления содержимым сайтов; принципы проектирования интерфейсов

**Уметь:** Использовать выбранную среду программирования для разработки процедур интеграции программных модулей проекта; применять методы и средства разработки сценариев создания динамических элементов; выбирать системы управления содержимым сайтов

**Владеть:** Навыками использования среды программирования для разработки процедур интеграции программных модулей; навыками проектирования веб- приложений с использованием информационных технологий; инструментами валидации программного кода; навыками настройки основных функциональных модулей CMS

# **3 РЕЗУЛЬТАТЫ ОБУЧЕНИЯ ПО ДИСЦИПЛИНЕ**

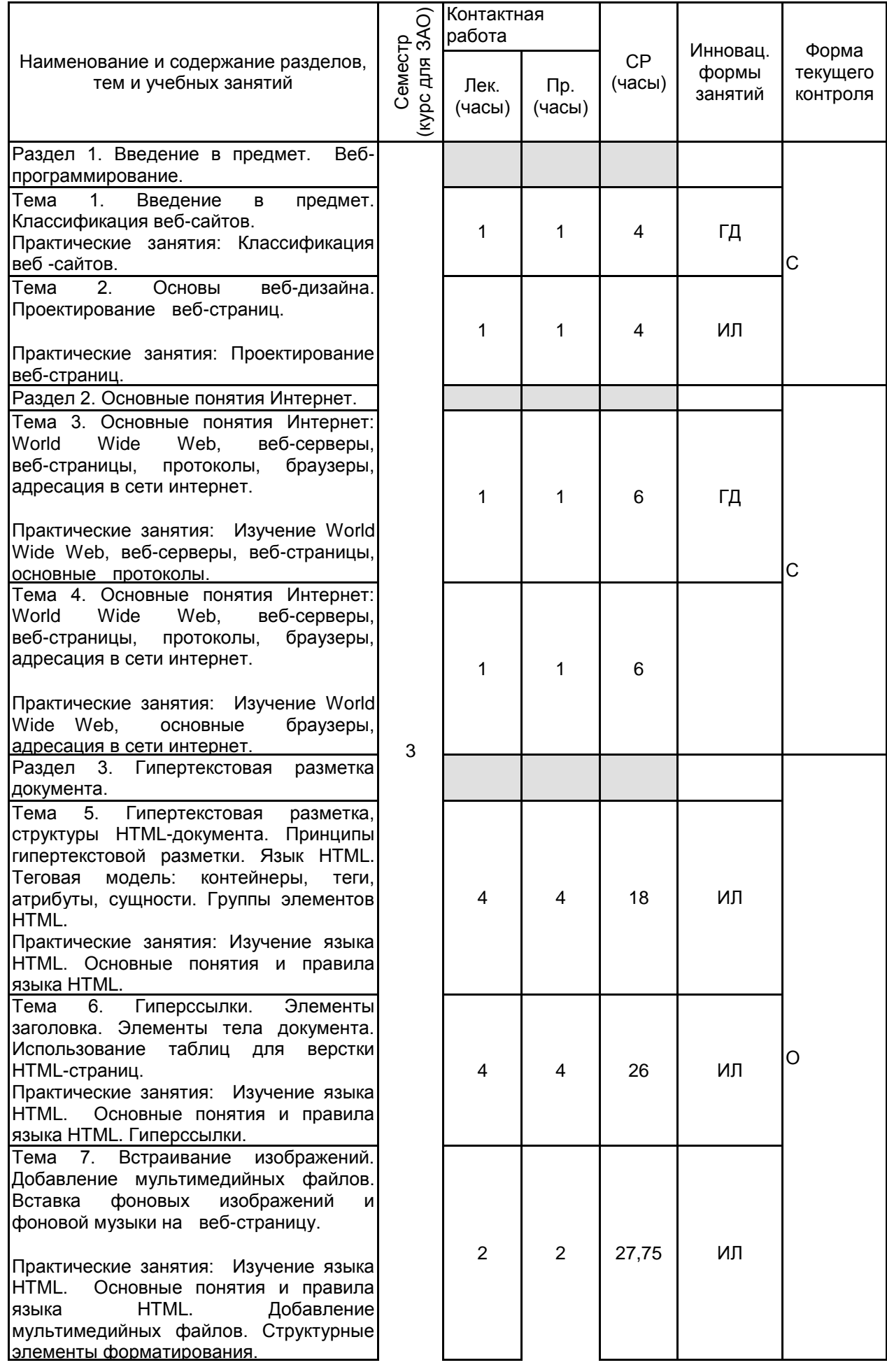

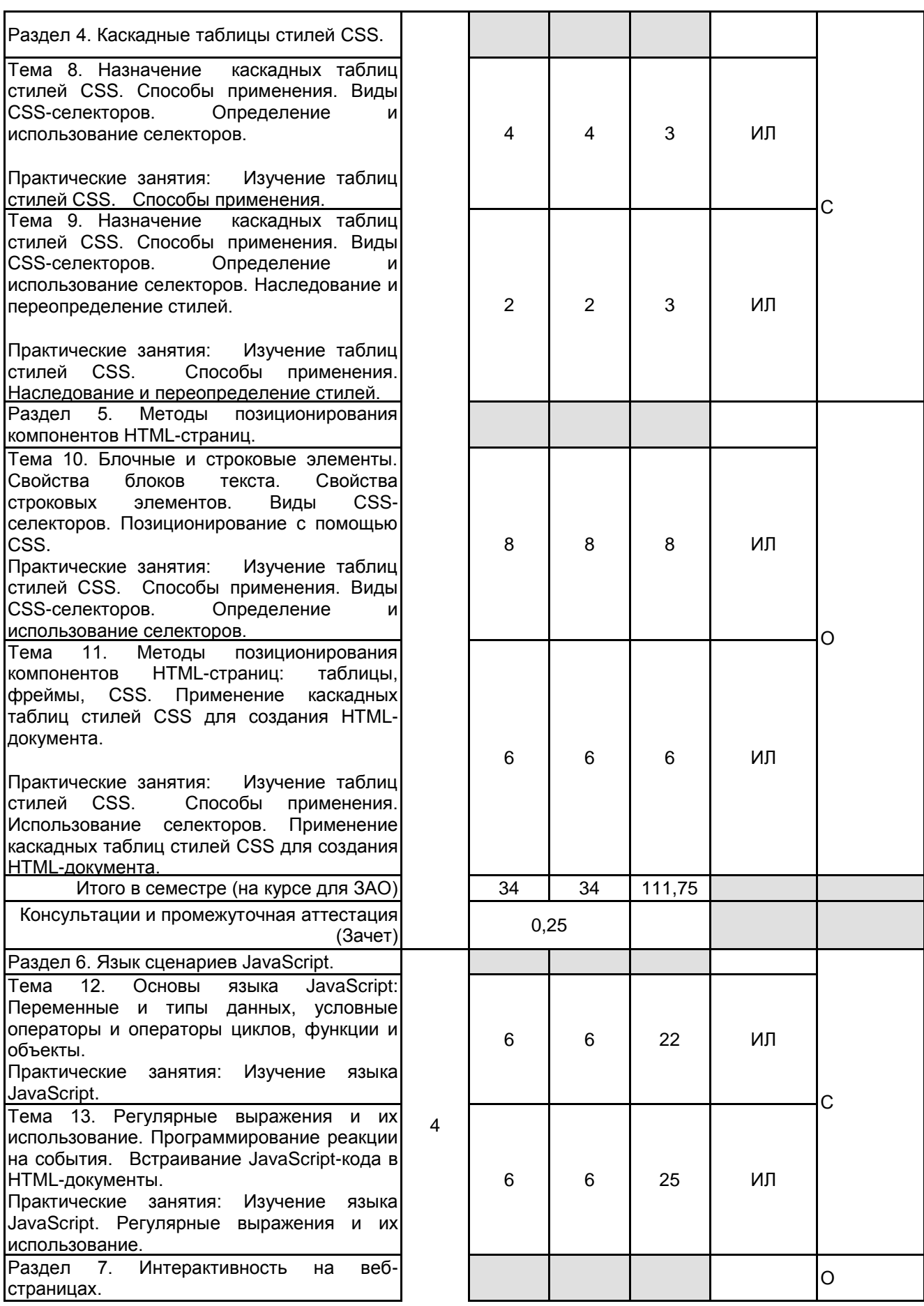

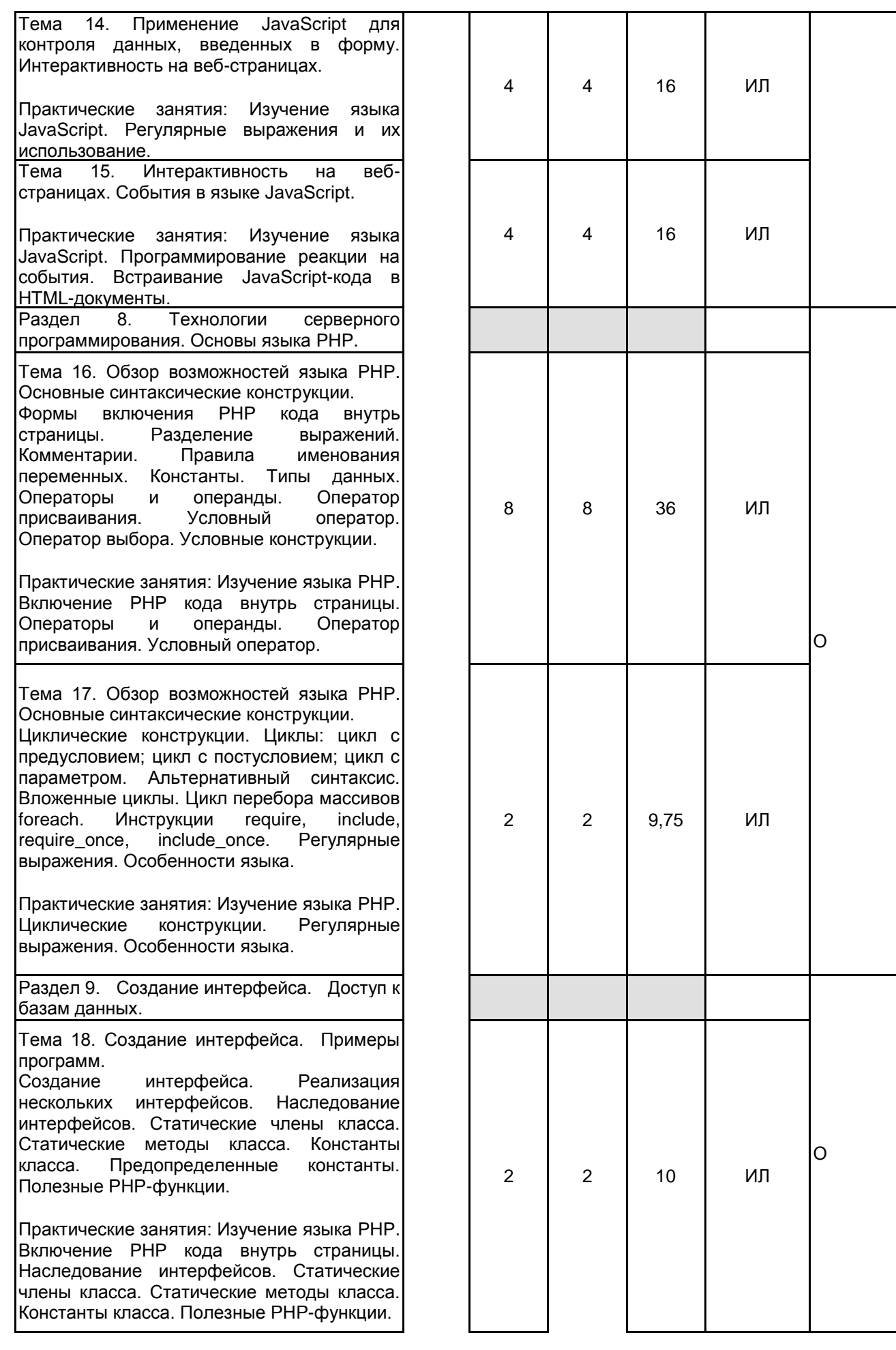

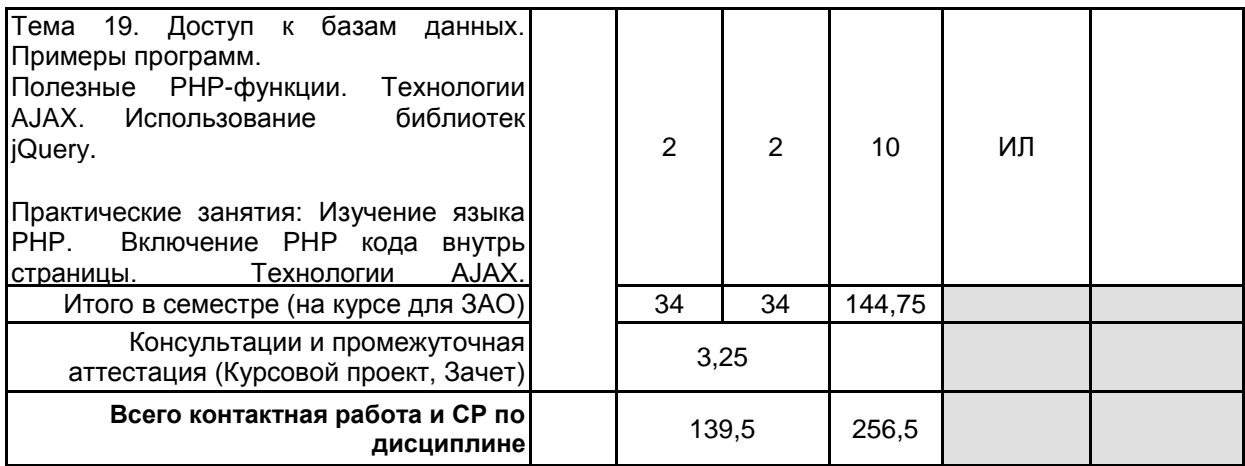

## **4 КУРСОВОЕ ПРОЕКТИРОВАНИЕ**

**4.1 Цели и задачи курсовой работы (проекта):** Цель курсовой работы: получение навыков, необходимых для создания программного продукта - Web-сайта.

Разработанный программный продукт должен в полной мере и эффективно решать проблемы, определенные в теме курсового проекта.

Задача курсового проектирования - получении навыков программирования на языках HTML, Javascript, PHP и создания приложений по различной тематике.

**4.2 Тематика курсовой работы (проекта):** 1. Создание персонального сайта для фирмы по производству мебели.

- 2. Разработка веб-сайта для салона проката.
- 3. Разработка веб-сайта для кулинаров с применением современных Web-технологий.
- 4. Создание веб-сайта для агентства недвижимости.
- 5. Разработка веб-сайта магазина бытовой техники с применением современных Web-технологий.
- 6. Разработка веб-сайта салона новобрачных.
- 7. Разработка веб-сайта библиотеки.
- 8. Разработка интерактивных Web-страниц с мультимедийным содержанием для аэропорта.

9. Разработка интерактивных Web-страниц с мультимедийным содержанием для центра дистанционного обучения.

- 10. Разработка интерактивных Web-страниц с мультимедийным содержанием для кинотеатра.
- 11. Разработка сайта зоопарка с применением современных Web- технологий.
- 12. Создание персонального сайта развлекательного журнала.

#### **4.3 Требования к выполнению и представлению результатов курсовой работы (проекта):**

В ходе выполнения курсовой работы студент должен разработать программный продукт: Web - сайт. Объем контента - 5 страниц.

Отчет выполняется в соответствии с требованиями ГОСТ 7.32–2017. Обязательными структурными элементами отчета являются титульный лист, реферат, содержание отчета, введение, основная часть, заключение, список использованных источников, приложения.

### **5. ФОНД ОЦЕНОЧНЫХ СРЕДСТВ ДЛЯ ПРОВЕДЕНИЯ ПРОМЕЖУТОЧНОЙ АТТЕСТАЦИИ**

#### **5.1 Описание показателей, критериев и системы оценивания результатов обучения 5.1.1 Показатели оценивания**

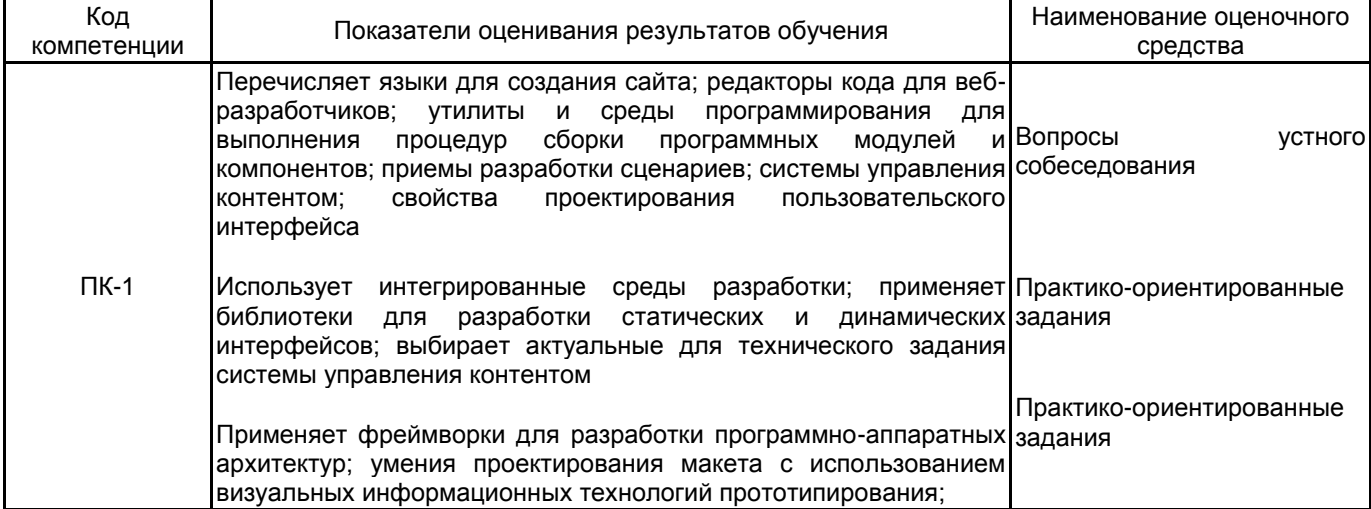

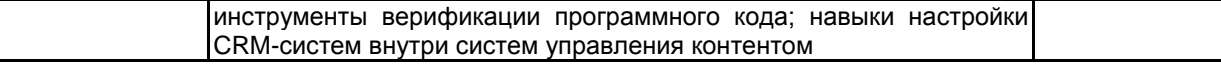

# **5.1.2 Система и критерии оценивания**

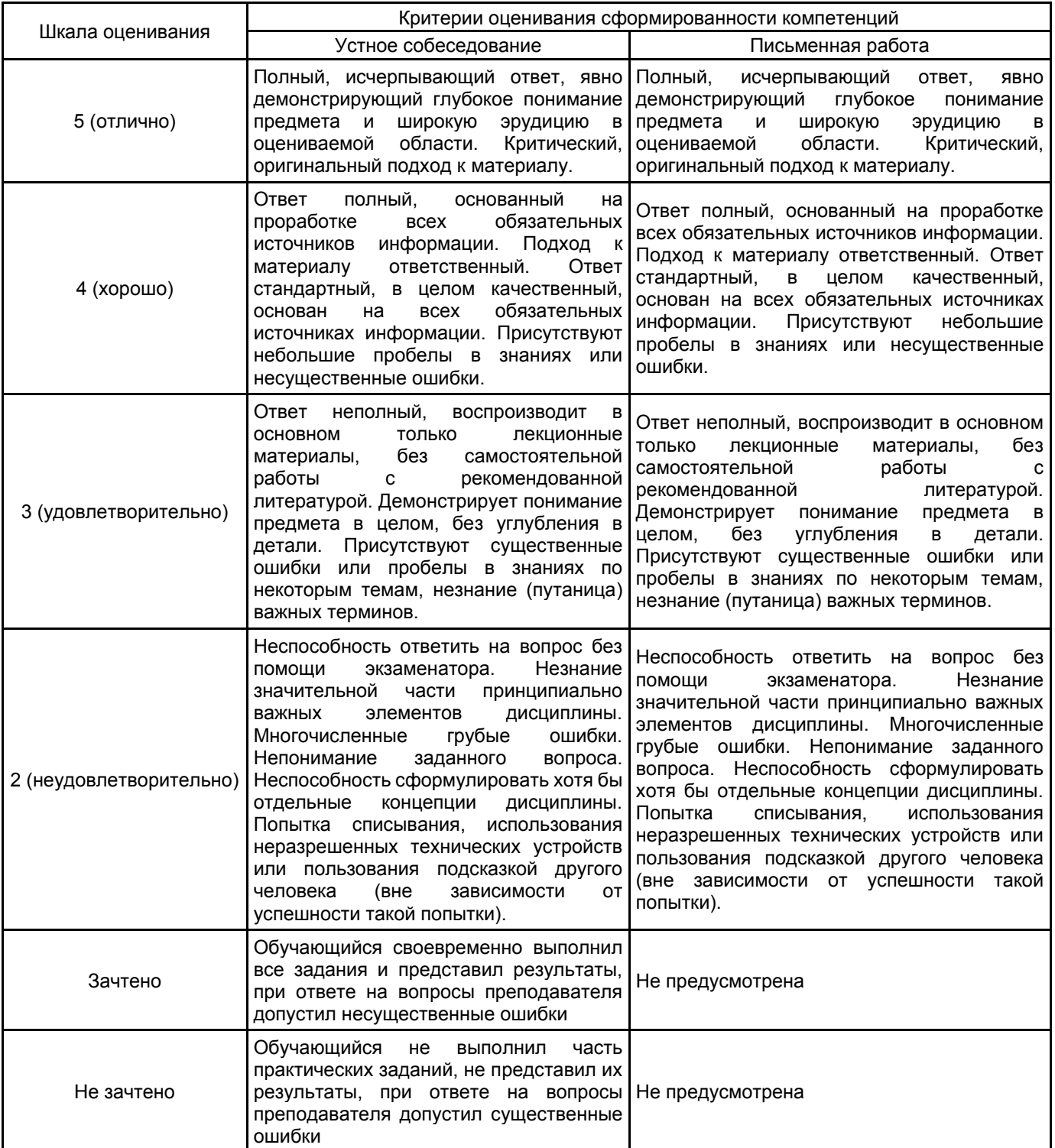

### **5.2 Типовые контрольные задания или иные материалы, необходимые для оценки знаний, умений, навыков и (или) опыта деятельности 5.2.1 Перечень контрольных вопросов**

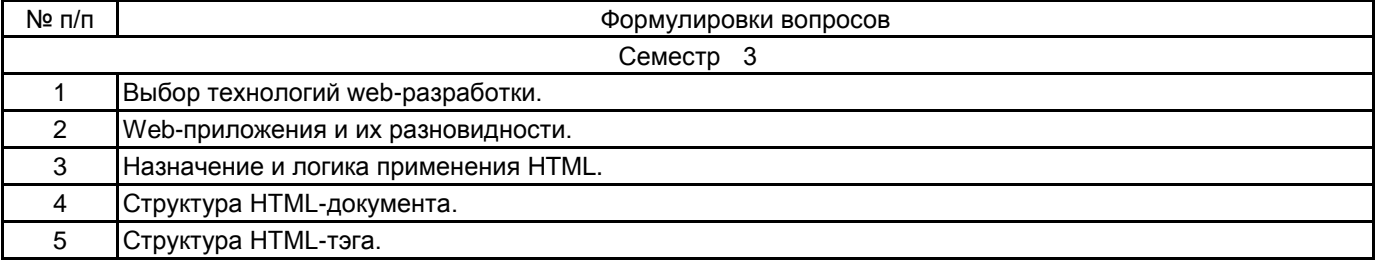

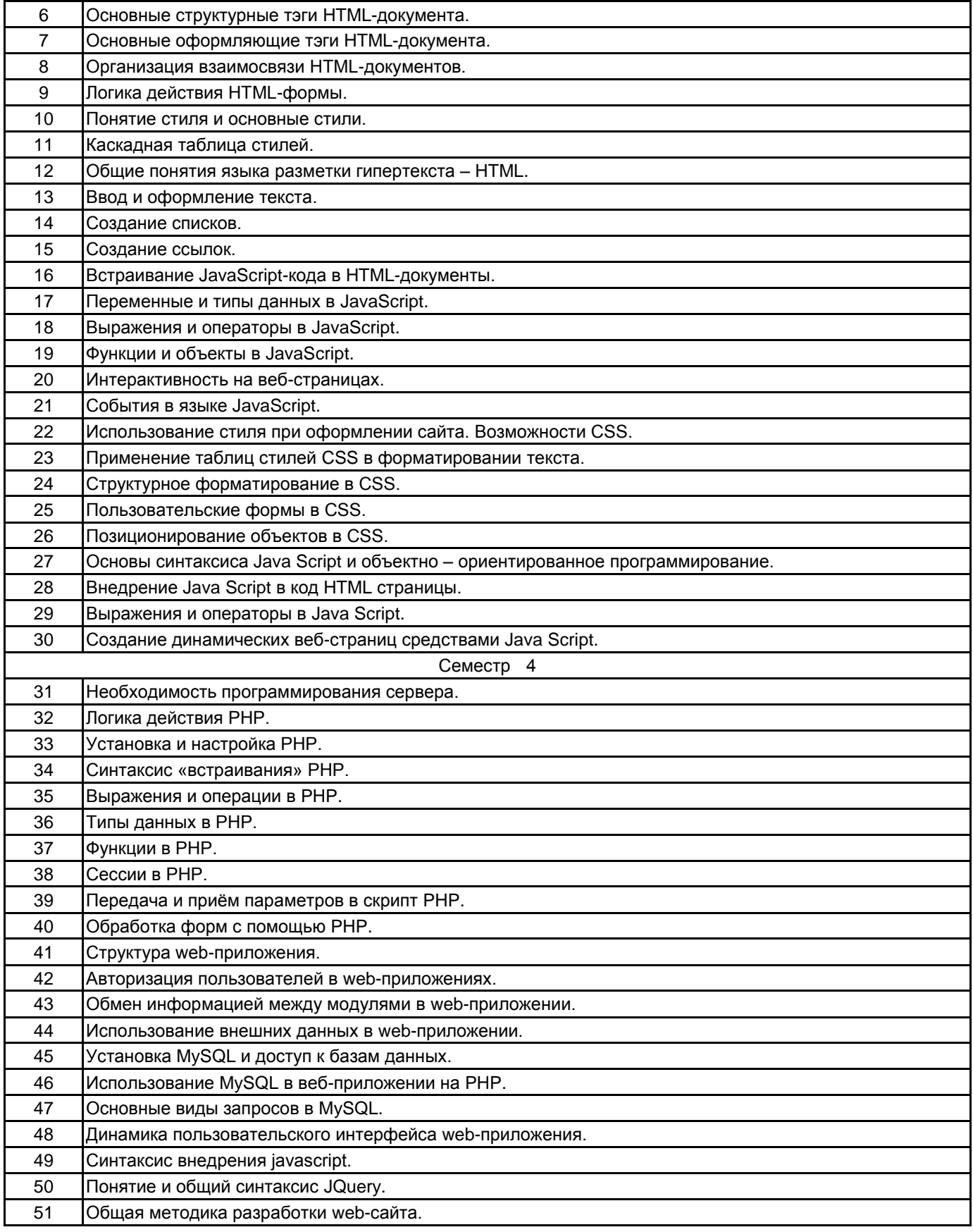

## **5.2.2 Типовые тестовые задания**

## Не предусмотрено

# **5.2.3 Типовые практико-ориентированные задания (задачи, кейсы)**

Типовые практико-ориентированные задания находятся в Приложении к данной РПД.

### **5.3 Методические материалы, определяющие процедуры оценивания знаний, умений, владений (навыков и (или) практического опыта деятельности)**

### **5.3.1 Условия допуска обучающегося к промежуточной аттестации и порядок ликвидации академической задолженности**

Проведение промежуточной аттестации регламентировано локальным нормативным актом СПбГУПТД «Положение о проведении текущего контроля успеваемости и промежуточной аттестации обучающихся»

### **5.3.2 Форма проведения промежуточной аттестации по дисциплине**

Устная  $\vert$  +  $\vert$  Письменная  $\vert$  В Компьютерное тестирование  $\vert$  Иная

### **5.3.3 Особенности проведения промежуточной аттестации по дисциплине**

При проведении зачета допускается использование ресурсов информационно-телекоммуникационной сети "Интернет" и других справочных материалов, время на подготовку ответа составляет 30 минут. Время на выполнение практического задания с применением вычислительной техники составляет 20 минут. Зачет и защита курсового проекта проводятся в компьютерном классе.

## **6. УЧЕБНО-МЕТОДИЧЕСКОЕ И ИНФОРМАЦИОННОЕ ОБЕСПЕЧЕНИЕ ДИСЦИПЛИНЫ**

# **6.1 Учебная литература**

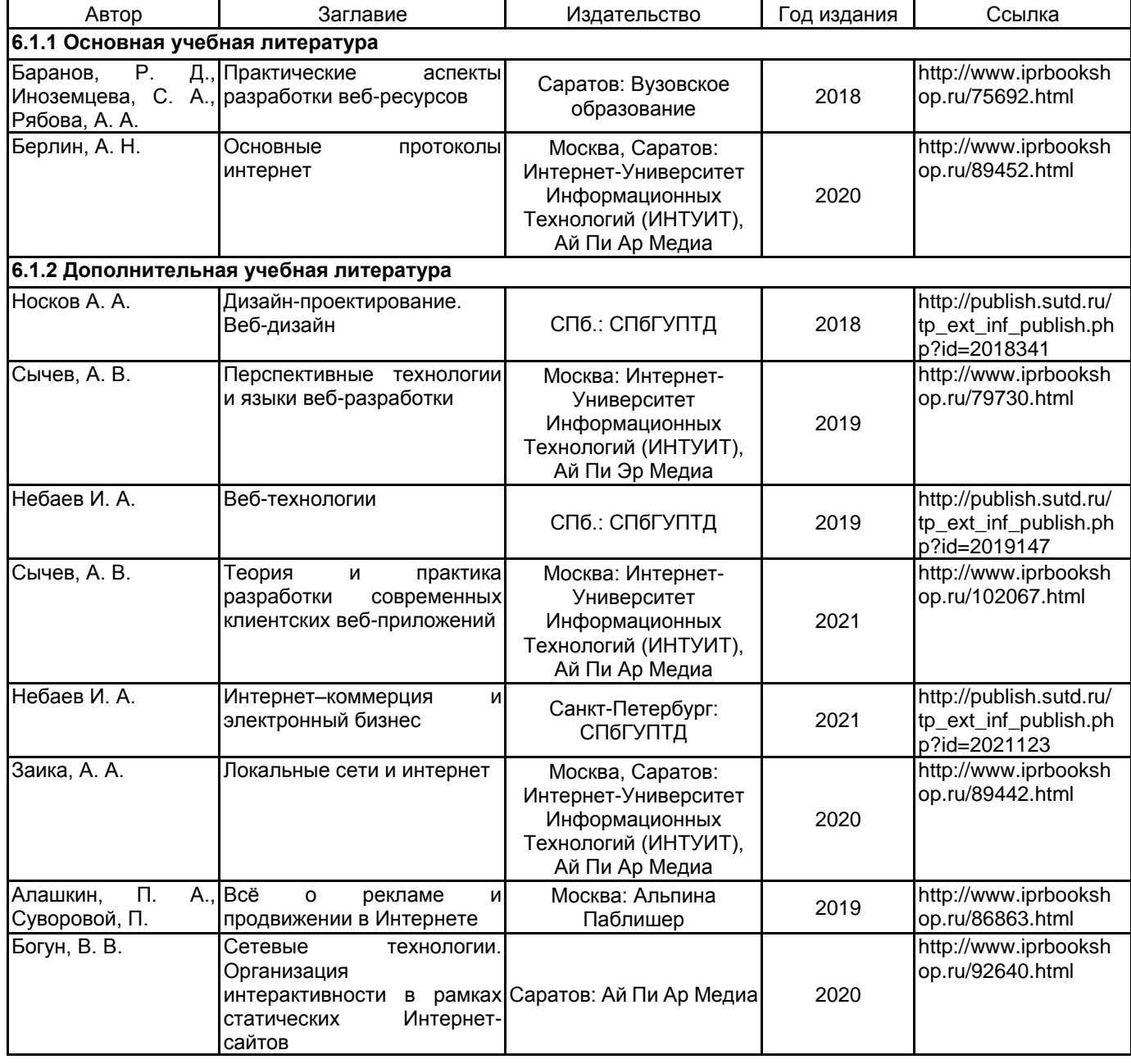

### **6.2 Перечень профессиональных баз данных и информационно-справочных систем**

Информационная система «Единое окно доступа к образовательным ресурсам. Раздел. Информатика и информационные технологии» [Электронный ресурс]. URL: http://window.edu.ru/catalog/?p\_rubr=2.2.75.6

Электронно-библиотечная система IPRbooks [Электронный ресурс]. URL: http://www.iprbookshop.ru/ Информационная справочная система «Электронный центр справки и обучения Microsoft Office»

[Электронный ресурс]. URL: https://support.office.com/ru-RU "Интернет-технологии" ИНТЕРТЕХ [Электронный ресурс]. URL: http://www.intertech.ru/dictionary/

#### **6.3 Перечень лицензионного и свободно распространяемого программного обеспечения**

Microsoft Office Standart Russian Open No Level Academic

Microsoft Windows Home Russian Open No Level Academic Legalization Get Genuine (GGK) + Microsoft Windows Professional (Pro – профессиональная) Russian Upgrade Open No Level Academic

Adobe Photoshop

PHP

#### **6.4 Описание материально-технической базы, необходимой для осуществления образовательного процесса по дисциплине**

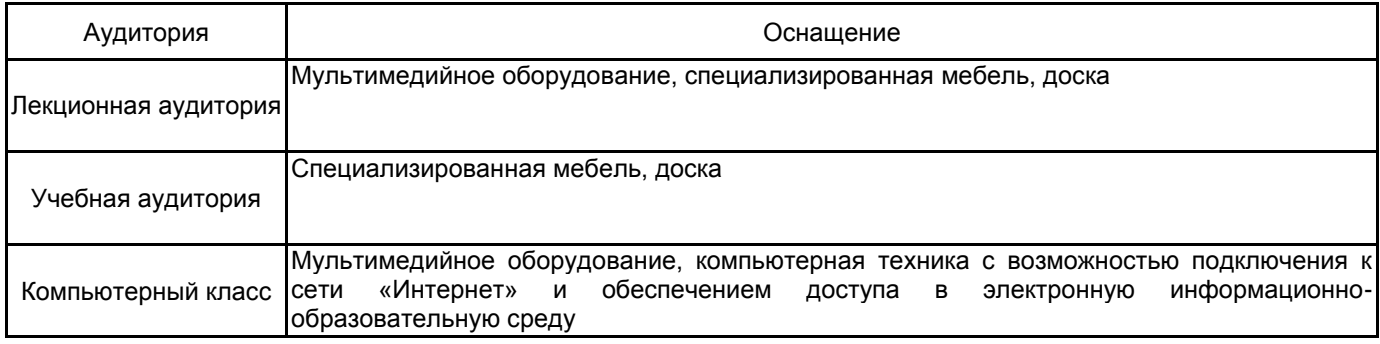